CS4501
Robotics for Soft Eng
...
Control

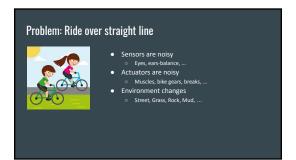

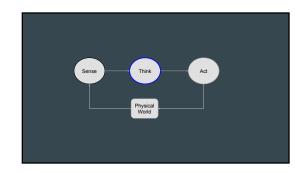

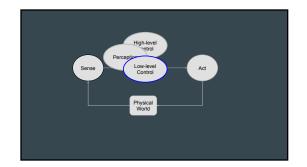

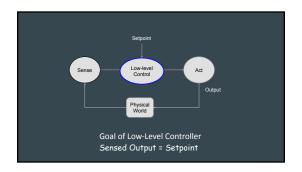

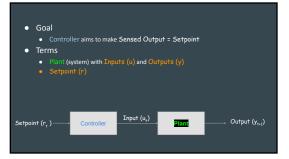

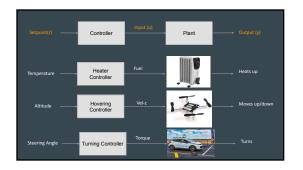

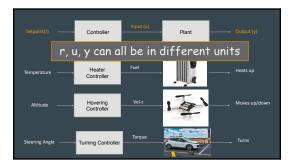

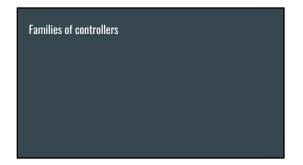

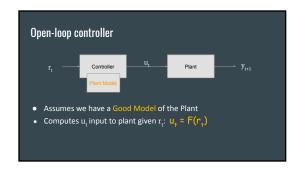

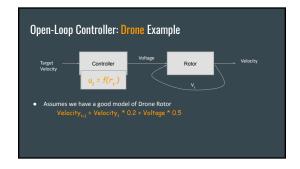

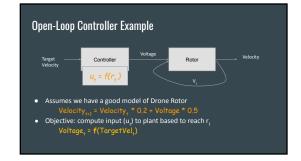

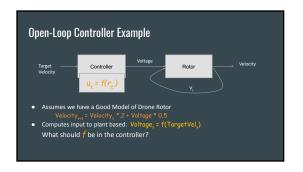

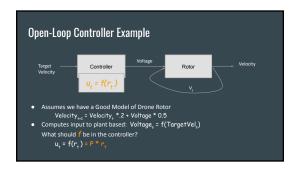

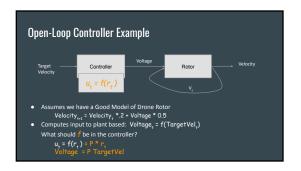

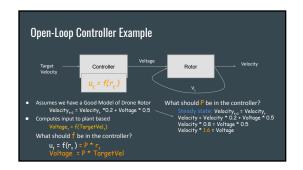

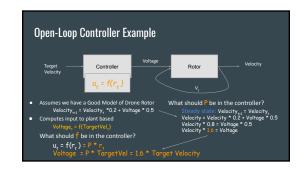

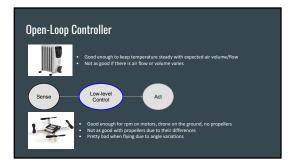

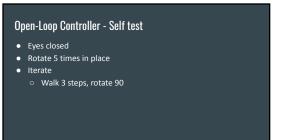

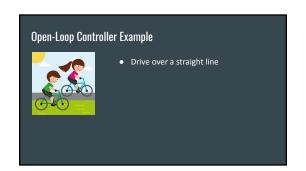

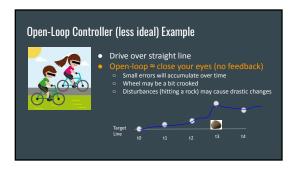

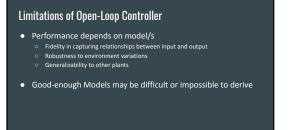

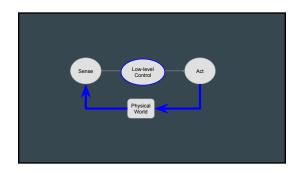

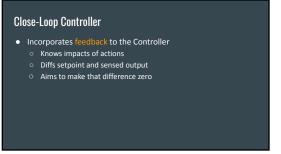

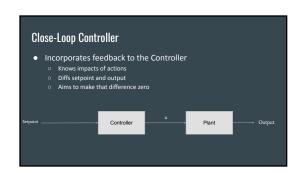

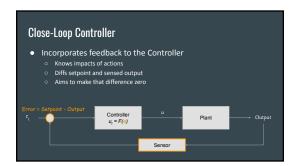

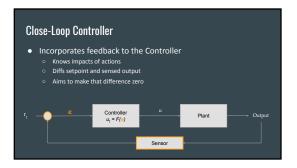

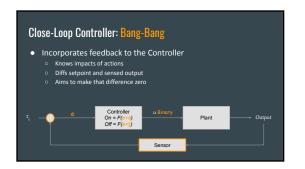

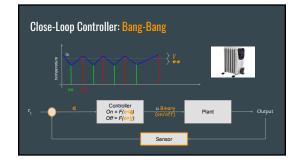

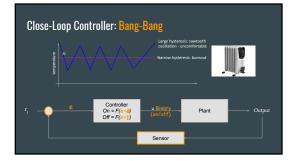

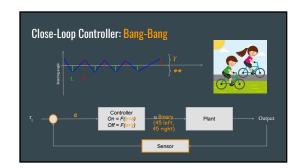

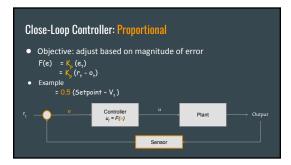

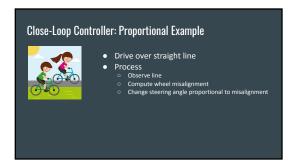

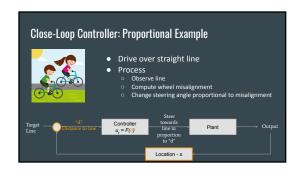

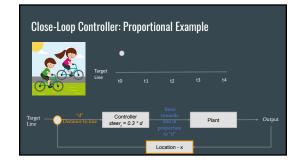

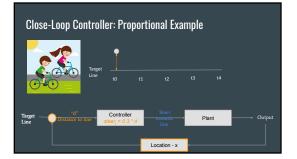

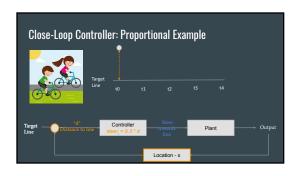

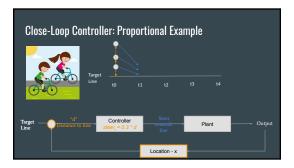

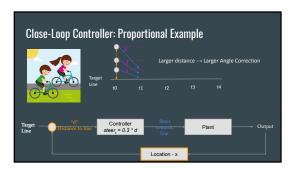

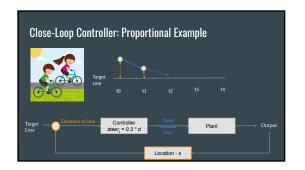

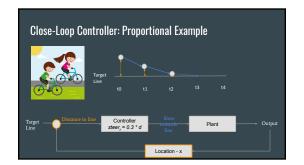

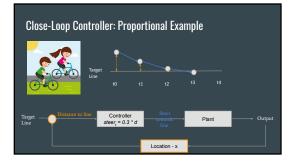

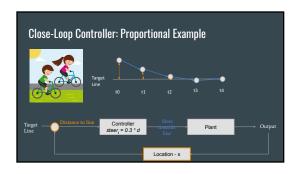

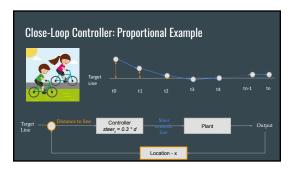

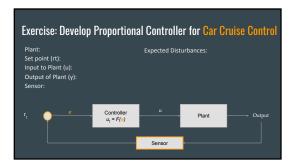

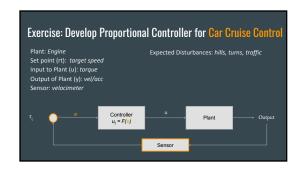

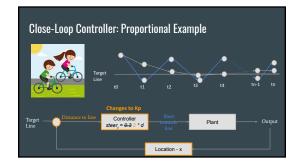

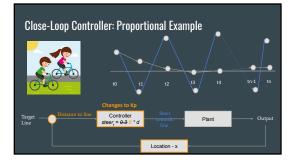

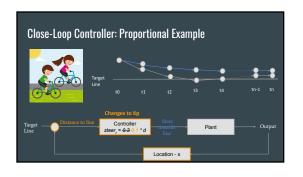

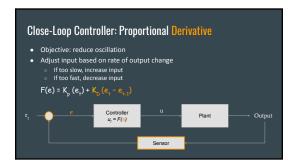

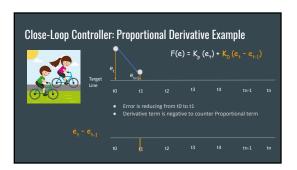

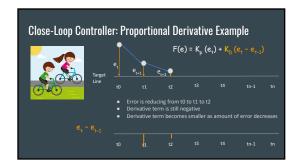

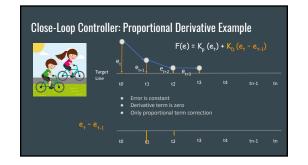

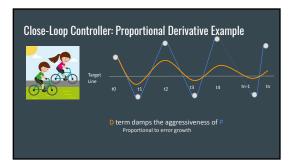

## Exercise: Develop PD Controller for Altitude Controller Plant: Set point (rt): Input to Plant (u): Output of Plant (y): Sensor:

## Close-Loop Controller: Proportional + Derivative + Integral • Objective: reduce steady state error • Sum total error over time (potential for overcompensation) $F(e) = K_p(e_1) + K_b(e_1 - e_{1-1}) + K_1(e_0 + e_1 + e_2 + ... + e_{1-1})$

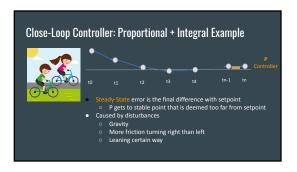

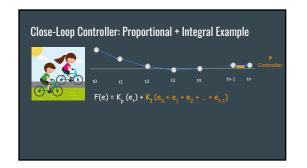

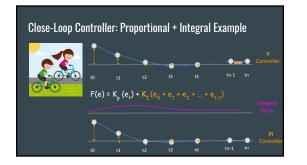

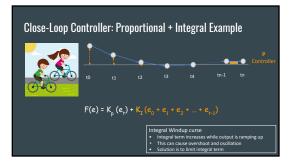

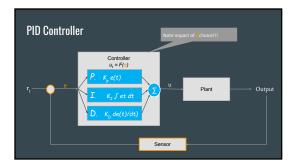

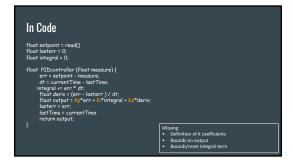

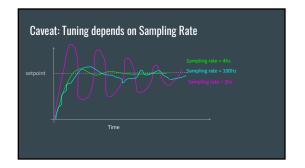

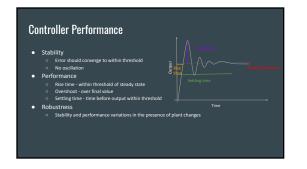

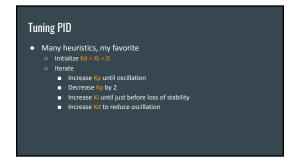

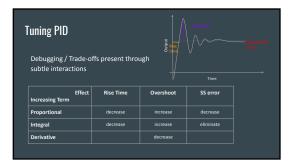

## Takeaways

- Controllers can

  - Make your robot respond faster Abstracts physics away from desired response
- Close-loop
  - Feedback helps to adjust/tolerate unexpected world
- PID Controllers
  - o Most controllers in the world, simple, effective
  - Setting K constants and sampling time are the keys!